## Get Kindle

# MASTERING AUTODESK ARCHITECTURAL DESKTOP 2007

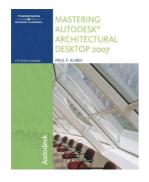

#### Read PDF Mastering Autodesk Architectural Desktop 2007

- Authored by Paul F. Aubin
- Released at 2006

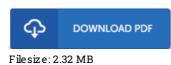

To read the document, you need Adobe Reader program. You can download the installer and instructions free from the Adobe Web site if you do not have Adobe Reader already installed on your computer. You might download and install and conserve it for your computer for later go through Remember to follow the link above to download the e-book.

### Reviews

This ebook will not be simple to start on looking at but really enjoyable to read. It is one of the most awesome book we have study. Your life span is going to be transform when you complete looking over this pdf.

#### -- Kayla Gutkowski

This pdf may be worth acquiring. It can be writter in easy words and phrases and not hard to understand. I am pleased to tell you that this is basically the finest book i have read through during my personal existence and might be he greatest pdf for at any time. -- Jeffry Tromp

This ebook may be worth a read, and far better than other. It is among the most incredible ebook i have read. You will like the way the article writer publish this publication.

-- Candace Raynor